Fokken voor eigen gebruik

# Fiarola

Ampére-dochter Fiarola liet op 15 oktober in Roosendaal een zeer goede IBOP-proef zien en behaalde een prachtige score van 85,5 punten. Voor fokkers en eigenaren Arie en Ada Hamoen uit Woudenberg wederom een succesvol fokproduct uit hun zorgvuldig opgebouwde merrielijn. TEKST: ALINA VAN DER WAAIJ · BEELD: JACOB MELISSEN

rie Hamoen is sinds jaar en dag betrokken bij het KWPN-stamboek waar hij veel functies heeft vervuld. De neest bekende is zijn jarenlange voorzitterschap van de hengstenkeuringcommissie. De merrielijn waar de familie Hamoen mee fokt, gaat ook ver terug: "Mijn schoonvader kocht voor zijn vrouw de merrie Barola (Udet uit Varole v.Rudolf van Wittenstein). Uit deze merrie fokten zij, inmiddels zo'n veertig jaar terug, de goedgekeurde hengst Lector (v.Cartoonist xx). Wij fokten vervolgens met de volle zus van Lector, genaamd Kitty. Deze keur preferente merrie gaf na aanparing met Onyx de keur preferente sport-dr prestatiemerrie Toska. Uit Toska fokte we vervolgens keur preferente sport-dr prestatiemerrie Barola, die op haar beurt Jazz-merrie

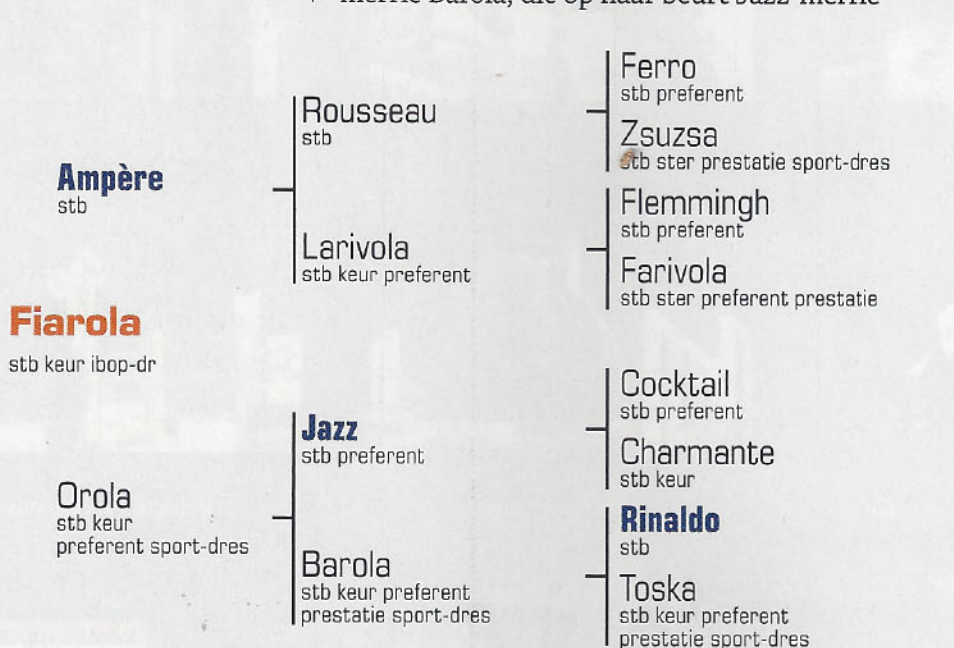

Orola gaf. Orola liep ZZ-L en gaf naast Fiarola ook derde bezichtigingshengst Vagant (v.Negro). De gehele merrielijn is heel duidelijk al vroeg gespecialiseerd in de dressuurrichting. Vrijwel alle merries hebben bovendien deelgenomen aan de NMK en zijn in bezit van het sport- en prestatiepredicaat in de richting dressuur." Uit deze lijn fokten Ada en Arie onder andere Zweed (v.Scandic) en elite IBOP-dr sport-dr Alweerrola (v.United uit Urola v.Metall). De Scandic-zoon is in eigendom van Margaret Schep en wordt gereden door Fieke Houwen. Deze combinatie start nu succesvol in de Lichte Tour en pakte in september op de Hippiade nog de winst in de klasse ZZ-L. Op dit NK kwam eveneens Alweerrola aan start in het ZZ-L. Deze merrie is nog steeds in bezit van de familie Hamoen en wordt gereden door Jeroen de Bree. Fiarola is opnieuw een nakomeling uit deze stam die indruk maakt. In de IBOP prees de jury haar houding en type: "Dit paard geeft een heel sympathiek opwaarts beeld. Ze heeft veel front, veel schouder en heeft een mooi dressuurtype. De schoudervrijheid in beweging viel op in stap, net als het lichaamsgebruik. In draf heeft ze veel techniek op een ontspannen manier, de galop geeft eigenlijk hetzelfde beeld. Daarbij heeft ze een heel mooie houding."

## **Jonge hengsten**

Familie Hamoen fokt bewust kleinschalig: "Toen ik zitting nam in de hengstenkeuringscommissie, besloot ik het fokken op een lager pitje te zetten.

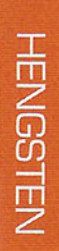

Voor ons is één veulentje per jaar ruim voldoende en heeft als voornaamste doel het lijntje in stand te houden. Orola (v.Jazz) besloten wij aan te paren met Ampère. Het leek een mooie combinatie en we verwachtten dat Ampère de Jazz-merrie goed zou aanvullen. Wij fokken graag met jonge hengsten, zo was Orola destijds ook uit de tweede jaargang van Jazz. De jonge hengst moet wel een overtuigend verrichtingsonderzoek hebben gelopen, een correct exterieur hebben en natuurlijk gewoon goed passen bij de merrie, ook qua afstamming. Voor Fiarola is het moeilijker een hengst te zoeken om mee aan te paren, gezien haar bloedvoering. Wij hebben gekozen voor de jonge hengst Ferdaux (v.Bordeaux), aangezien de merrie groot is, maar qua achterbeen nog wat sterker mag. Merries nemen we het liefst op driejarige leeftijd mee naar de keuring en IBOP en dekken we ook in dat jaar. Zo kan een vierjarige merrie al een nakomeling geven en alle predicaten op zak hebben. Hengstveulens verkopen we op jonge leeftijd."

### **Perspectief**

"Fiarola was direct een grootramig en aansprekend veulen, waar wij wel perspectief in zagen. Tijdens de Centrale Keuring in Dronten liet zij zich goed zien en werd ze voorlopig keur. Vervolgens hebben wij haar de hele zomer licht getraind aan de longe en onder het zadel. Ze is een fijn paard om mee te werken en we besloten toen om haar een IBOPproef te laten lopen. Aangezien Fiarola drachtig is, kozen wij voor de IBOP in Roosendaal, die al in oktober plaats zou vinden. Wij hadden zelf veel

vertrouwen in de uitkomst hiervan, Fiarola is een fijn bewegende, aansprekende merrie. Daarom dachten we dat ze in ieder geval 80 punten zou kunnen halen, deze verwachting heeft ze ruimschoots waargemaakt. Elena Hermsen-van Duin heeft Fiarola getraind en voorgesteld tijdens de IBOP. Ada en ik fokken echt samen en Elena komt al twintig jaar bij ons om de paarden zadelmak te maken en te trainen", aldus Arie Hamoen.

# **Toekomst visie**

"Ons doel is om fijne paarden te fokken waar ruiters fijn mee kunnen werken, niet alleen op het hoogste niveau, maar ook op de weg ernaartoe. Uiteindelijk fok je paarden voor het gebruik en de sport. Het is daarom zo belangrijk dat paarden ook in de dagelijkse omgang willen meewerken, dit zijn tenslotte de paarden waar je met het meeste genoegen aan terugdenkt. Een correct exterieur blijft daarnaast een vereiste en ik zie graag dat een paard zich mooier maakt zodra ze onder het zadel komt. Het is heerlijk om de paarden thuis te hebben staan en er mee te kunnen werken. De aardigheid is er toch een beetje af wanneer je een paard ergens anders moet stallen. Thuis heb ik de paarden meerdere malen per week aan de longe en worden ze gereden. Er is niks mooiers dan met een jong paard werken. In de toekomst hoop ik de sport en fokkerij te blijven combineren. Het mooiste zou zijn als Fiarola een goed merrieveulen geeft. Dan houd ik het lijntje in stand en kan Fiarola de sport in", besluit Arie Hamoen.

Fiarola gaf in de IBOP een heel sympathiek opwaarts beeld. Ze heeft veel front, veel schouder en heeft een mooi dressuurtype.

### **TOPPERS ONLINE**

In 'Goed Getest' stellen we een absolute topper uit de IBOP of EPTM aan u voor, namelijk een van de merries die 85 punten of meer hebben behaald in hun test. Een overzicht van de toppers die 80 punten of meer hebben behaald in de merrietest vindt u op de KWPN-website in de eregalerij onder Over KWPN. Voor alle uitslagen kijkt u op www.kwpn.nl/ agenda.